## **Free or Low Cost Assistive Technology for Everyone**

These Assistive Technology tools can be used by anyone, anywhere! All programs, apps, and software on this list are free or cost less than \$25.

## **Vision:**

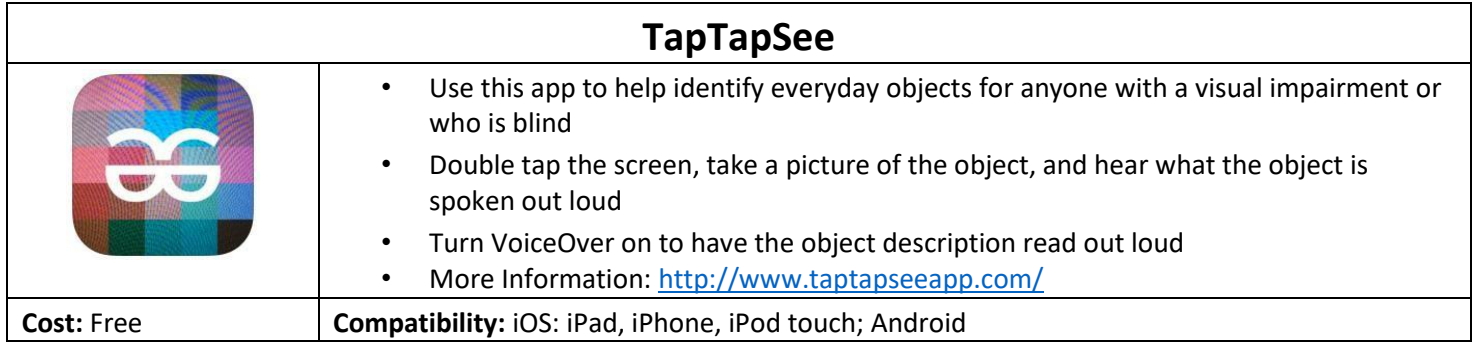

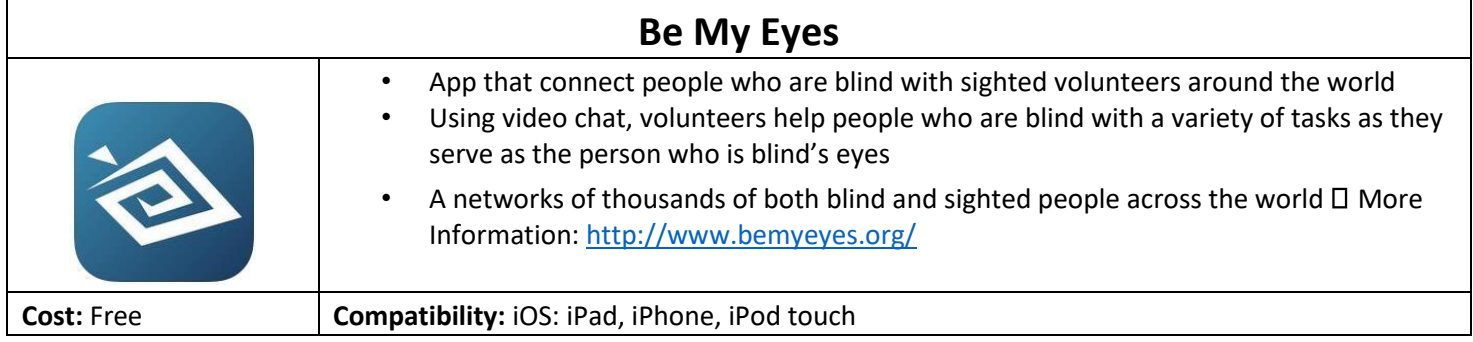

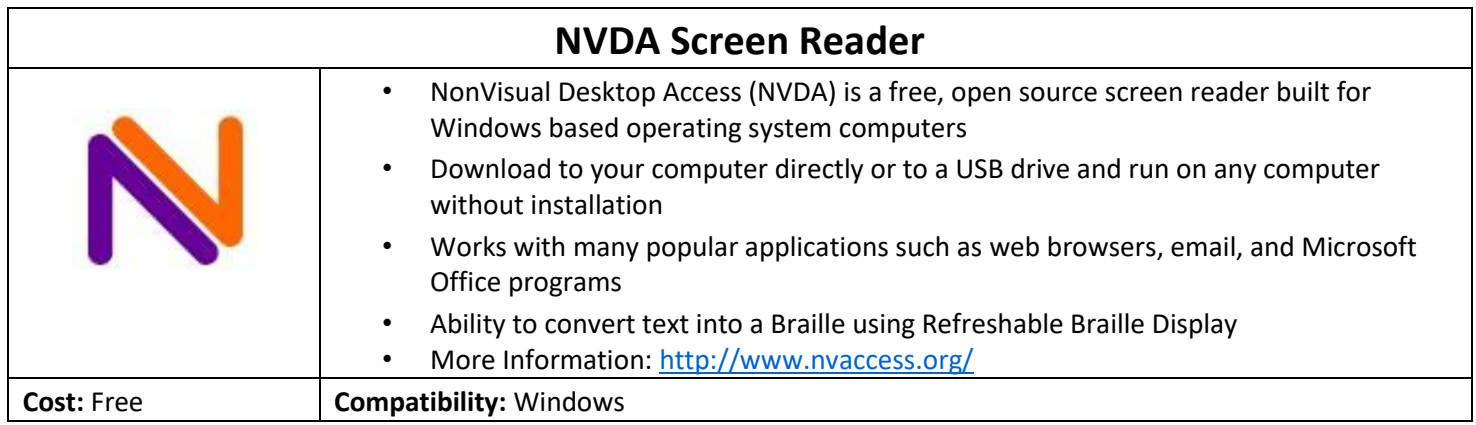

## **Free or Low Cost Assistive Technology for Everyone**

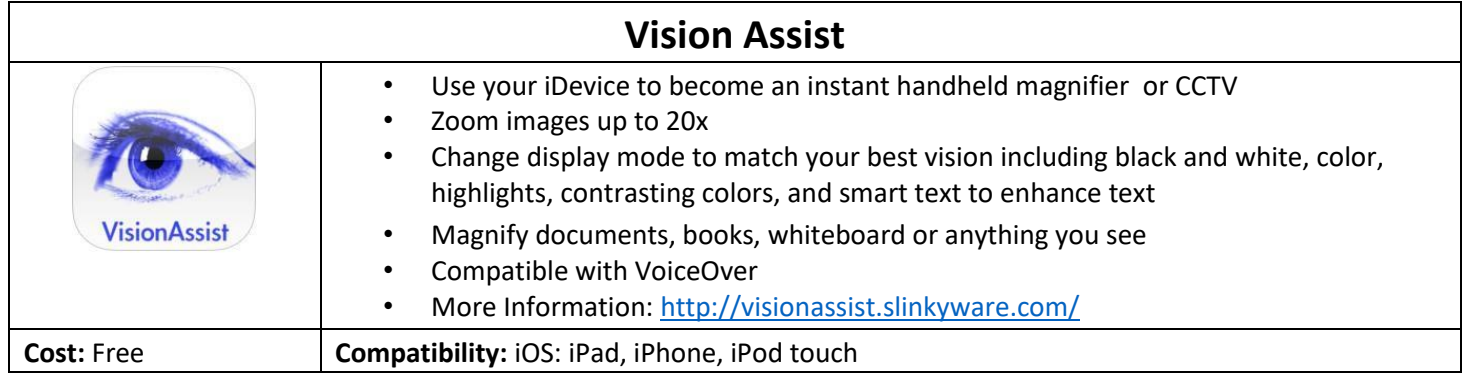

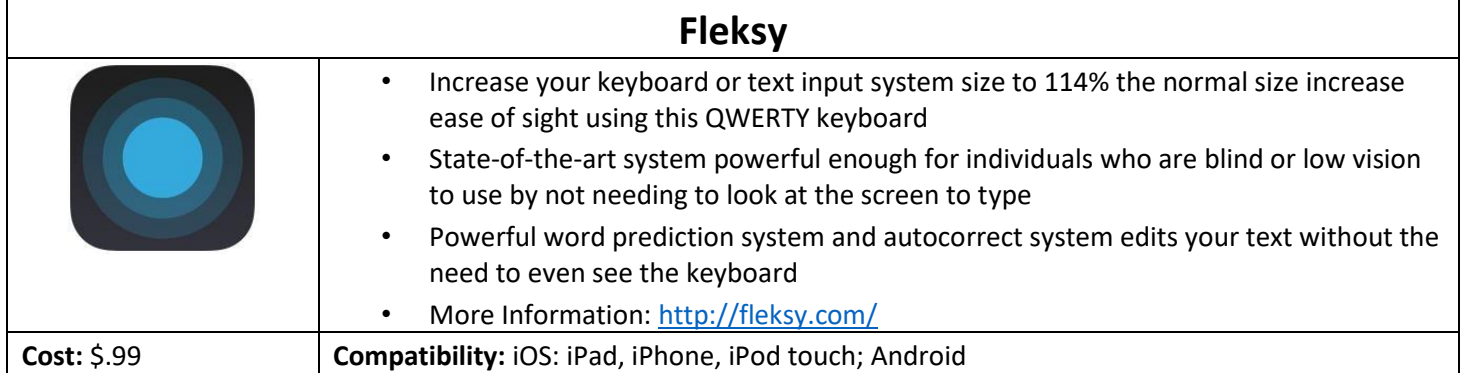

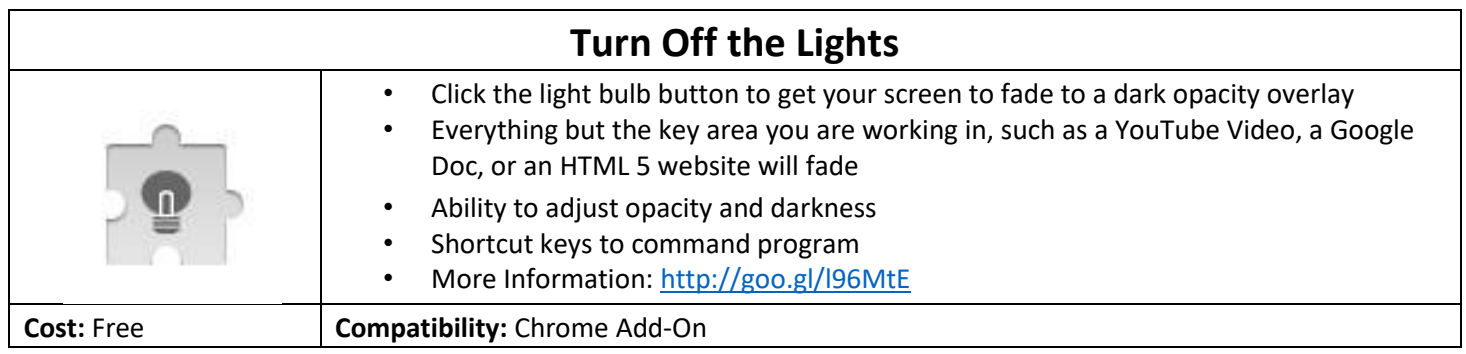

## **Free or Low Cost Assistive Technology for Everyone**

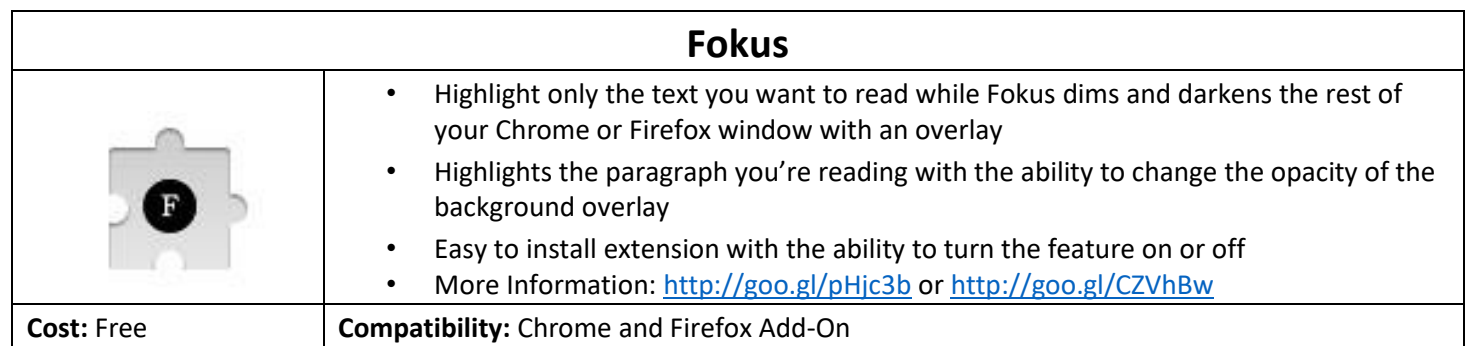